# **"arc.frame"**

### **(1- ):**

GET http://IP-:/web2/secure/video/action.do?version={version}&sessionid={sessionid}&video\_in={video\_in}&command=arc.frame&time={time}&range={range}&login={login}&password={password={password}}

 **:**

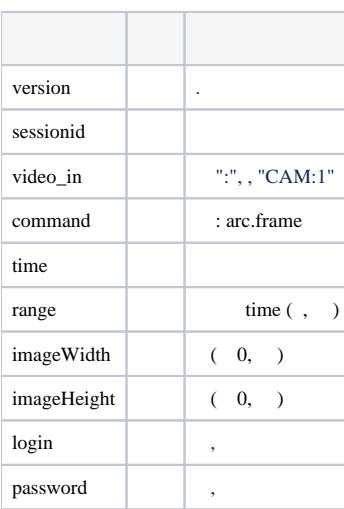

### **:**

GET http://127.0.0.1:8085/web2/secure/video/action.do?version=4.9.0.0&sessionid=29101F1&video\_in=CAM:5&command=arc.frame&time=2013-03-22T13:04:52.312+04:00&range=0.1&login=USER&password=PASS

## **(2- ):**

GET http://IP-:/action.do?version={version}&video\_in={video\_in}&command=arc.frame&time={time}

### **:**

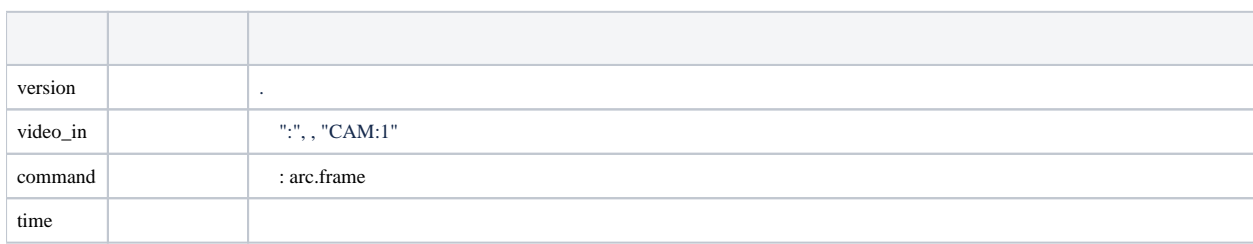

### GET http://127.0.0.1:80/action.do?version=4.9.0.0&video\_in=CAM:1&command=arc.frame&time=2018-08-12T22:29:06Z

 **:**

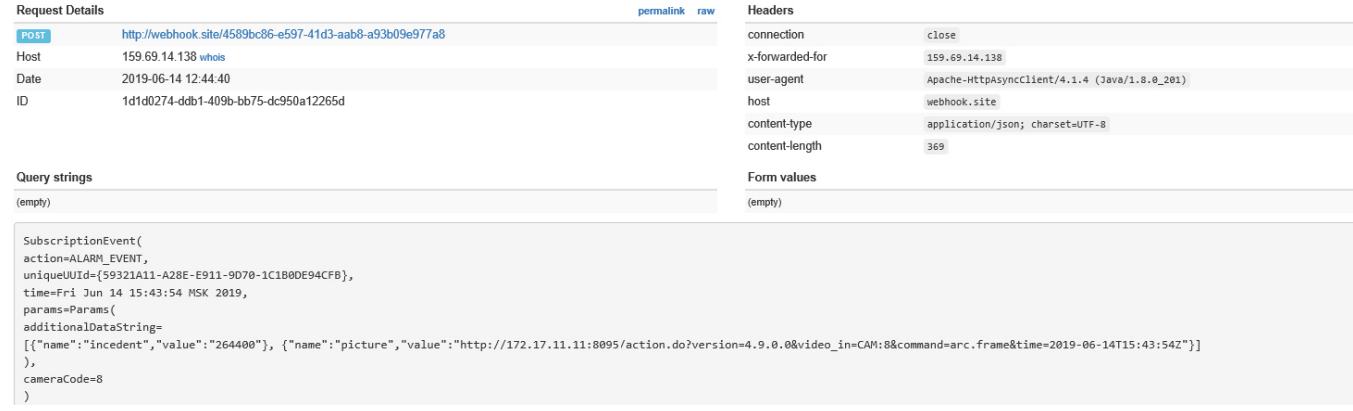

http- [time - range, time + range] jpeg. , .

 **:**